## Package 'regnet'

August 18, 2022

Type Package

Title Network-Based Regularization for Generalized Linear Models

Version 1.0.0

Author Jie Ren, Luann C. Jung, Yinhao Du, Cen Wu, Yu Jiang, Junhao Liu

Maintainer Jie Ren <jieren@ksu.edu>

Description Network-based regularization has achieved success in variable selection for high-dimensional biological data due to its ability to incorporate correlations among genomic features. This package provides procedures of network-based variable selection for generalized linear models (Ren et al. (2017) [<doi:10.1186/s12863-017-0495-5>](https://doi.org/10.1186/s12863-017-0495-5) and Ren et al.(2019) [<doi:10.1002/gepi.22194>](https://doi.org/10.1002/gepi.22194)). Continuous, binary, and survival response are supported. Robust network-based methods are available for continuous and survival responses.

**Depends** R  $(>= 4.0.0)$ 

License GPL-2

Encoding UTF-8

LazyData true

Imports glmnet, stats, Rcpp, igraph, utils

URL <https://github.com/jrhub/regnet>

BugReports <https://github.com/jrhub/regnet/issues>

RoxygenNote 7.2.1

LinkingTo Rcpp, RcppArmadillo

Suggests testthat, covr

NeedsCompilation yes

Repository CRAN

Date/Publication 2022-08-18 12:40:02 UTC

### <span id="page-1-0"></span>R topics documented:

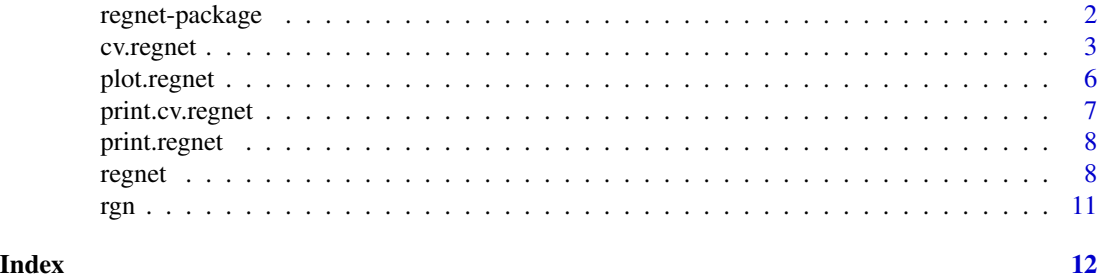

regnet-package *Network-Based Regularization for Generalized Linear Models*

#### Description

This package provides the implementation of the network-based variable selection method in Ren et al (2017) and the robust network-based method in Ren et al (2019). In addition to the network penalty, regnet allows users to use classical LASSO and MCP penalties.

#### Details

Two easy-to-use, integrated interfaces, cv.regnet() and regnet() allow users to flexibly choose the method that they want to use. There are three arguments to control the fitting method

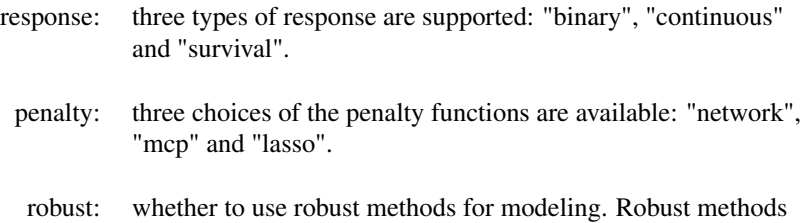

are available for survival and continuous responses.

In penalized regression, the tuning parameter  $\lambda_1$  controls the sparsity of the coefficient profile. For network-based methods, an additional tuning parameter  $\lambda_2$  is needed for controlling the smoothness among coefficients. Typical usage of the package is to have the cv.regnet() compute the optimal values of lambdas, then provide them to the regnet() function for estimating the coefficients.

If the users want to include clinical variables that are not subject to the penalty in the model, the argument 'clv' can be used to indicate the positions of clinical variables in the X matrix. e.g.  $'clv=(1:5)'$  meaning that the first five variables in X will not be penalized. It is recommended to put the clinical variables at the beginning of the X matrix in a contiguous way (see the 'Value' section of the regnet() function). However, non-contiguous indices, e.g.  $\text{cl}v=(2,4,6)$ , are also allowed.

#### <span id="page-2-0"></span>cv.regnet 3

#### References

Ren, J., Du, Y., Li, S., Ma, S., Jiang,Y. and Wu, C. (2019). Robust network-based regularization and variable selection for high dimensional genomics data in cancer prognosis. *Genet. Epidemiol.*, 43:276-291 [doi:10.1002/gepi.22194](https://doi.org/10.1002/gepi.22194)

Wu, C., Zhang, Q., Jiang,Y. and Ma, S. (2018). Robust network-based analysis of the associations between (epi)genetic measurements. *J Multivar Anal.*, 168:119-130 [doi:10.1016/j.jmva.2018.06.009](https://doi.org/10.1016/j.jmva.2018.06.009)

Wu, C., Jiang, Y., Ren, J., Cui, Y. and Ma, S. (2018). Dissecting gene-environment interactions: A penalized robust approach accounting for hierarchical structures. *Statistics in Medicine*, 37:437–456 [doi:10.1002/sim.7518](https://doi.org/10.1002/sim.7518)

Ren, J., He, T., Li, Y., Liu, S., Du, Y., Jiang, Y., and Wu, C. (2017). Network-based regularization for high dimensional SNP data in the case-control study of Type 2 diabetes. *BMC Genetics*, 18(1):44 [doi:10.1186/s1286301704955](https://doi.org/10.1186/s12863-017-0495-5)

Wu, C., and Ma, S. (2015). A selective review of robust variable selection with applications in bioinformatics. *Briefings in Bioinformatics*, 16(5), 873–883 [doi:10.1093/bib/bbu046](https://doi.org/10.1093/bib/bbu046)

Wu, C., Shi, X., Cui, Y. and Ma, S. (2015). A penalized robust semiparametric approach for geneenvironment interactions. *Statistics in Medicine*, 34 (30): 4016–4030 [doi:10.1002/sim.6609](https://doi.org/10.1002/sim.6609)

#### See Also

[cv.regnet](#page-2-1) [regnet](#page-7-1)

#### Examples

```
## Survival response using robust network method
data(SurvExample)
X = \text{rgn.surv$X}Y = \text{rgn.surv$Y}\text{clv} = \text{c}(1:5) # variables 1 to 5 are treated as clinical variables, we choose not to penalize them.
out = cv.regnet(X, Y, response="survival", penalty="network", clv=clv, robust=TRUE, verbo = TRUE)
out$lambda
```

```
fit = regnet(X, Y, "survival", "network", out$lambda[1,1], out$lambda[1,2], clv=clv, robust=TRUE)
index = which(rgn.surv$beta[-(1:6)] != 0) # [-(1:6)] removes the intercept and clinical variables
pos = which(fit$coeff[-(1:6)] != 0)tp = length(intersect(index, pos))
fp = length(pos) - tplist(tp=tp, fp=fp)
```
<span id="page-2-1"></span>cv.regnet *k-folds cross-validation for regnet*

#### **Description**

This function does k-fold cross-validation for regnet and returns the optimal value(s) of lambda.

#### 4 cv.regnet

### Usage

```
cv.regnet(
  X,
  Y,
  response = c("binary", "continuous", "survival"),
 penalty = c("network", "mcp", "lasso"),
  lamb.1 = NULL,lamb.2 = NULL,folds = 5,
  r = NULL,clv = NULL,initiation = NULL,
  alpha.i = 1,
  robust = FALSE,
  verbo = FALSE,
  debugging = FALSE
\mathcal{L}
```
### Arguments

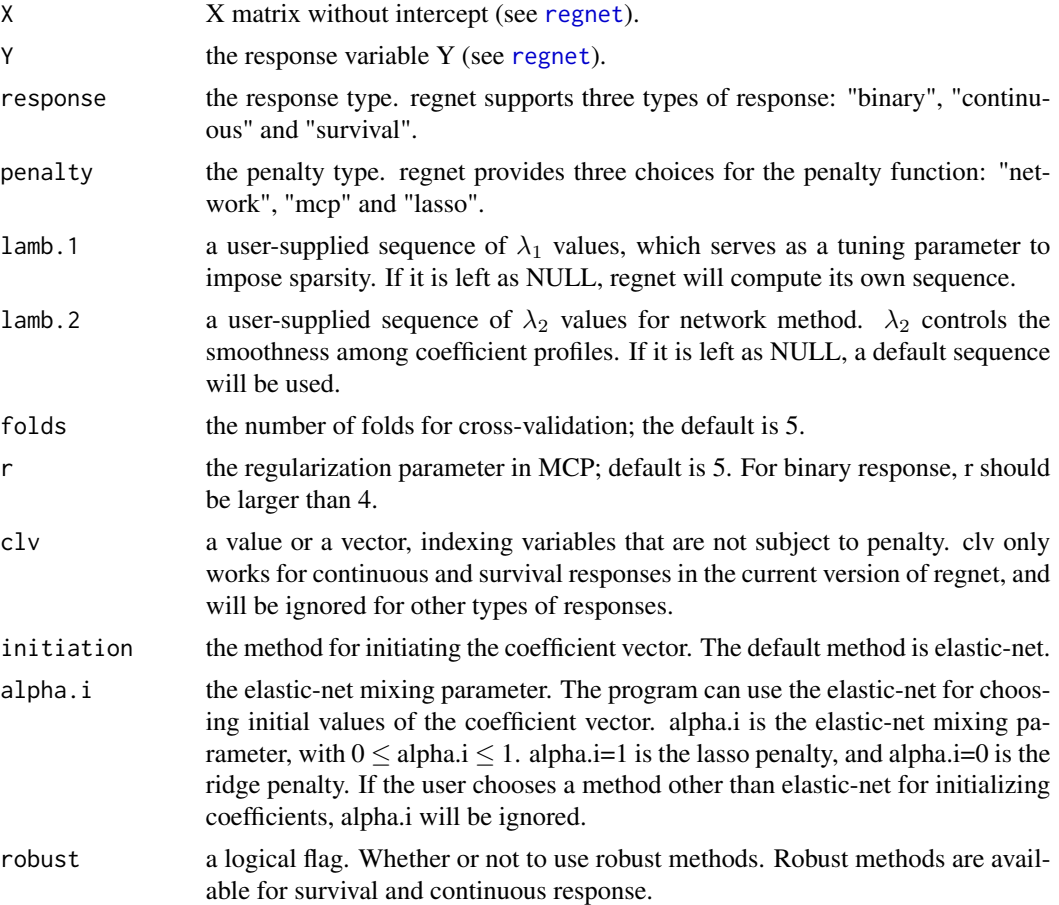

#### <span id="page-4-0"></span>cv.regnet 5

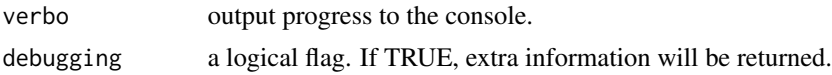

#### Details

When lamb.1 is left as NULL, regnet computes its own sequence. You can find the lamb.1 sequence used by the program in the returned CVM matrix (see the 'Value' section). If you find the default sequence does not work well, you can try  $(1)$  standardizing the response vector Y; or  $(2)$  providing a customized lamb.1 sequence for your data.

Sometimes multiple optimal values(pairs) of lambda(s) can be found (see 'Value'). This is usually normal when the response is binary. However, if the response is survival or continuous, you may want to check (1) if the sequence of lambda is too large (i.e. all coefficients are shrunken to zero under all values of lambda) ; or (2) if the sequence is too small (i.e. all coefficients are non-zero under all values of lambda). If neither, simply choose the value(pair) of lambda based on your preference.

#### Value

an object of class "cv.regnet" is returned, which is a list with components:

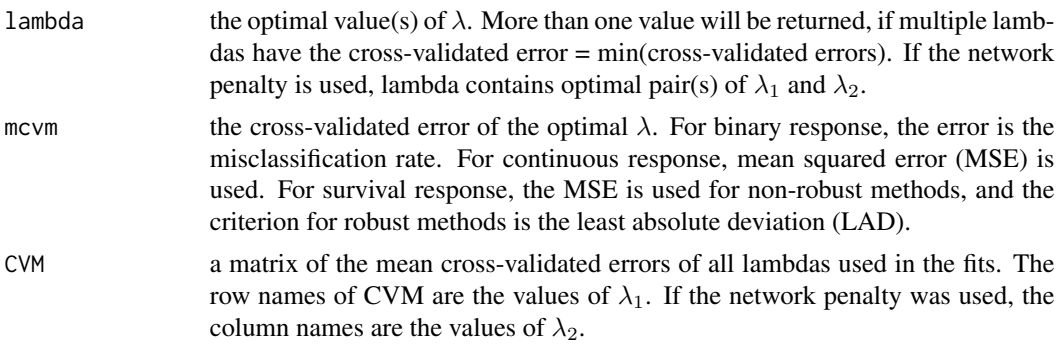

#### References

Ren, J., Du, Y., Li, S., Ma, S., Jiang,Y. and Wu, C. (2019). Robust network-based regularization and variable selection for high dimensional genomics data in cancer prognosis. *Genet. Epidemiol.*, 43:276-291 [doi:10.1002/gepi.22194](https://doi.org/10.1002/gepi.22194)

Ren, J., He, T., Li, Y., Liu, S., Du, Y., Jiang, Y., and Wu, C. (2017). Network-based regularization for high dimensional SNP data in the case-control study of Type 2 diabetes. *BMC Genetics*, 18(1):44 [doi:10.1186/s1286301704955](https://doi.org/10.1186/s12863-017-0495-5)

#### See Also

[regnet](#page-7-1)

#### Examples

<sup>##</sup> Binary response using network method data(LogisticExample)

```
X = \text{rgn.logi$}Y = rgn.logi$Y
out = cv.regnet(X, Y, response="binary", penalty="network", folds=5, r = 4.5)
out$lambda
fit = regnet(X, Y, "binary", "network", out$lambda[1,1], out$lambda[1,2], r = 4.5)
index = which(rgn.logi$beta != 0)
pos = which(fit$coeff != 0)
tp = length(intersect(index, pos))
fp = length(pos) - tplist(tp=tp, fp=fp)
## Binary response using MCP method
out = cv.regnet(X, Y, response="binary", penalty="mcp", folds=5, r = 4.5)
out$lambda
fit = regnet(X, Y, "binary", "mcp", out$lambda[1], r = 4.5)index = which(rgn.logi$beta != 0)
pos = which(fit$coeff != 0)
tp = length(intersect(index, pos))
fp = length(pos) - tplist(tp=tp, fp=fp)
```
plot.regnet *plot a regnet object*

#### Description

plot the network structures of the identified genetic variants.

#### Usage

```
## S3 method for class 'regnet'
plot(x, subnetworks=FALSE, vsize=10, labelDist=2, minVertices=2, theta=5, ...)
```
#### Arguments

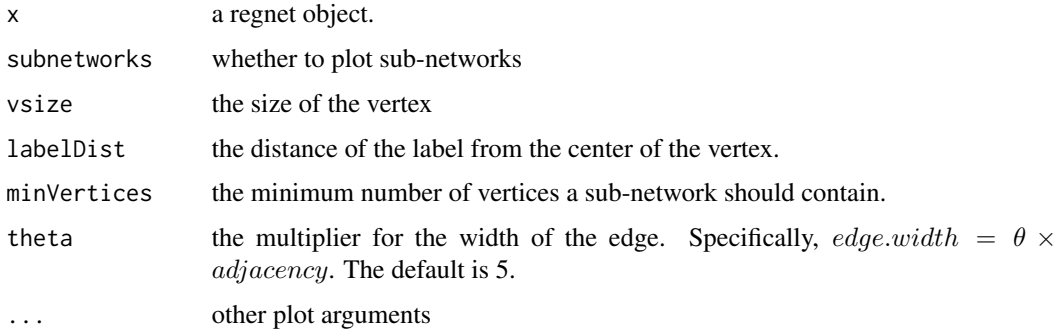

<span id="page-5-0"></span>

#### <span id="page-6-0"></span>print.cv.regnet 7

#### Details

This function depends on the "igraph" package in generating the network graphs. It returns a (list of) igraph object(s), on which users can do further modification on the network graphs.

#### Value

an object of class "igraph" is returned in default. When *subnetworks=TRUE*, a list of "igraph" objects (sub-networks) is returned.

#### See Also

[regnet](#page-7-1)

#### Examples

```
data(ContExample)
X = \text{rgn.tcga$X}Y = rgn.tcga$Y
clv = (1:2)fit = regnet(X, Y, "continuous", "network", rgn.tcga$lamb1, rgn.tcga$lamb2, clv =clv, alpha.i=0.5)
plot(fit)
plot(fit, subnetworks = TRUE, vsize=20, labelDist = 3, theta = 5)
```
print.cv.regnet *print a cv.regnet object*

#### Description

Print a summary of a cv.regnet object

#### Usage

```
## S3 method for class 'cv.regnet'
print(x, digits = max(3, getOption("digits") - 3), ...)
```
#### Arguments

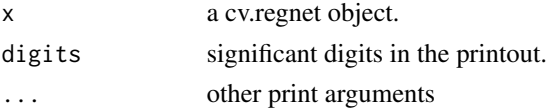

#### See Also

[cv.regnet](#page-2-1)

<span id="page-7-0"></span>

#### Description

Print a summary of a regnet object

#### Usage

```
## S3 method for class 'regnet'
print(x, digits = max(3, getOption("digits") - 3), ...)
```
#### Arguments

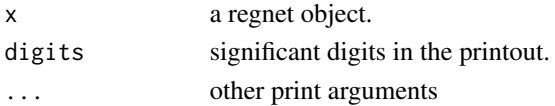

#### See Also

[regnet](#page-7-1)

<span id="page-7-1"></span>regnet *fit a regression for given lambda with network-based regularization*

#### Description

Network-based penalization regression for given values of  $\lambda_1$  and  $\lambda_2$ . Typical usage is to have the cv.regnet function compute the optimal lambdas, then provide them to the regnet function. Users could also use MCP or Lasso.

#### Usage

```
regnet(
 X,
 Y,
 response = c("binary", "continuous", "survival"),
 penalty = c("network", "mcp", "lasso"),
 lamb.1 = NULL,lamb.2 = NULL,r = NULL,clv = NULL,initiation = NULL,
 alpha.i = 1,robust = FALSE,debugging = FALSE
)
```
#### regnet to the control of the control of the control of the control of the control of the control of the control of the control of the control of the control of the control of the control of the control of the control of th

#### Arguments

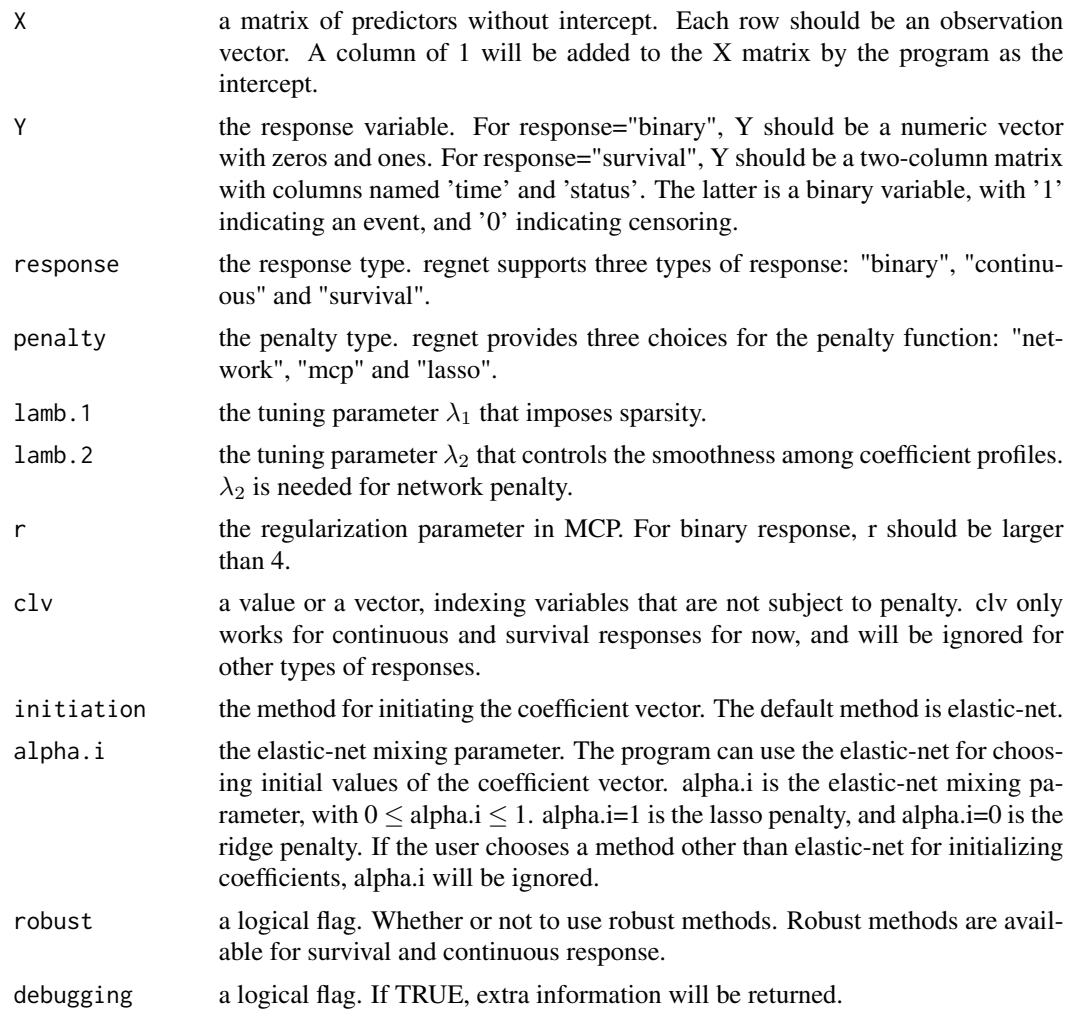

#### Details

The current version of regnet supports three types of responses: "binary", "continuous" and "survival".

- regnet(..., response="binary", penalty="network") fits a network-based penalized logistic regression.
- regnet(..., response="continuous", penalty="network") fits a network-based least square regression.
- regnet(..., response="survival", penalty="network", robust=TRUE) fits a robust regularized AFT model using network penalty.

By default, regnet uses non-robust methods for all types of responses. To use robust methods, simply set robust=TRUE. It is recommended to use robust methods for survival response. Please see the references for more details about the models. Users could also use MCP or Lasso penalty.

<span id="page-9-0"></span>The coefficients are always estimated on a standardized X matrix. regnet standardizes each column of X to have unit variance (using 1/n rather than 1/(n-1) formula). If the coefficients on the original scale are needed, the user can refit a standard model using the subset of variables that have non-zero coefficients.

#### Value

an object of class "regnet" is returned, which is a list with components:

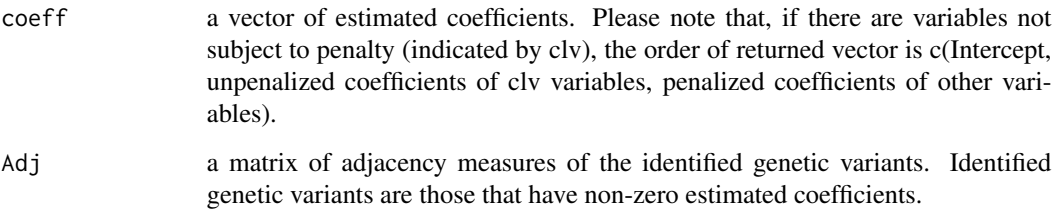

#### References

Ren, J., He, T., Li, Y., Liu, S., Du, Y., Jiang, Y., and Wu, C. (2017). Network-based regularization for high dimensional SNP data in the case-control study of Type 2 diabetes. *BMC Genetics*, 18(1):44 [doi:10.1186/s1286301704955](https://doi.org/10.1186/s12863-017-0495-5)

Ren, J., Du, Y., Li, S., Ma, S., Jiang,Y. and Wu, C. (2019). Robust network-based regularization and variable selection for high dimensional genomics data in cancer prognosis. *Genet. Epidemiol.*, 43:276-291 [doi:10.1002/gepi.22194](https://doi.org/10.1002/gepi.22194)

#### See Also

[cv.regnet](#page-2-1)

#### Examples

```
## Survival response
data(SurvExample)
X = \text{rgn.surv$X}Y = \text{rgn.surv$Y}\text{clv} = \text{c}(1:5) # variables 1 to 5 are clinical variables which we choose not to penalize.
penalty = "network"
fit = regnet(X, Y, "survival", penalty, rgn.surv$lamb1, rgn.surv$lamb2, clv=clv, robust=TRUE)
index = which (rgn.surv$beta != 0)pos = which(fit$coeff != 0)
tp = length(intersect(index, pos))
fp = length(pos) - tplist(tp=tp, fp=fp)
```
#### <span id="page-10-0"></span>Description

Example datasets for demonstrating the features of regnet.

#### Usage

```
data("LogisticExample")
data("SurvExample")
data("ContExample")
data("HeteroExample")
```
#### Format

"LogisticExample", "SurvExample" and "HeteroExample" are simulated data. Each data includes three main components: X, Y, and beta; beta is a vector of the true coefficients used to generate Y.

"ContExample" is a subset of the skin cutaneous melanoma data from the Cancer Genome Atlas (TCGA). The response variable Y is the log-transformed Breslow's depth. X is a matrix of gene expression data.

#### Examples

```
data("LogisticExample")
lapply(rgn.logi, class)
```
# <span id="page-11-0"></span>Index

∗ datasets rgn, [11](#page-10-0) ∗ models cv.regnet, [3](#page-2-0) regnet, [8](#page-7-0) ∗ overview regnet-package, [2](#page-1-0) cv.regnet, *[3](#page-2-0)*, [3,](#page-2-0) *[7](#page-6-0)*, *[10](#page-9-0)*

plot.regnet, [6](#page-5-0) print.cv.regnet, [7](#page-6-0) print.regnet, [8](#page-7-0)

regnet, *[3](#page-2-0)[–5](#page-4-0)*, *[7,](#page-6-0) [8](#page-7-0)*, [8](#page-7-0) regnet-package, [2](#page-1-0) rgn, [11](#page-10-0)